- Install Greenify
- Install Amplify (former: Xposed- Wakelock terminator)

## **Tools to disable services**

- Disable Service
- 3C toolbox

## **Disable google play services**

Settings > Applications > All > Google Play Services > Disable.

## **com.google.android.gms**

Google Mobile Services started very often by ALARM\_WAKEUP\_ACTIVITY\_DETECTION i ALARM\_WAKEUP\_LOCATOR

## **Do not disable**

- MediaScannerService in Multimedia Storage beacause /DownloadManager (1733): waiting for mMediaScannerService service:
- Google Services Framework (it is needed to authenticate to google account)
	- com.google.android.gsf.login for service com.google.android.gsf.login/com.google.android.gsf.loginservice.GoogleLoginService
		- **it is needed for google play**

From: <https://niziak.spox.org/wiki/> - **niziak.spox.org**

Permanent link: **[https://niziak.spox.org/wiki/android:disable\\_service](https://niziak.spox.org/wiki/android:disable_service)**

Last update: **2016/10/03 09:00**

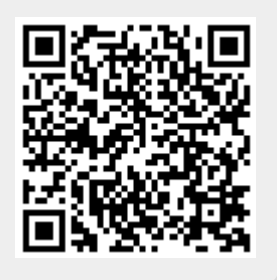